# **1ICT Fundamentals**

# **Lesson 1: Computing Fundamentals**

### After completing this lesson, you will be able to: Define "computer" and explain how computers work. Describe functions of the computing cycle (i.e. input, processing, output, storage). Describe uses of computers (i.e. home, school, business). Identify the main types of computers (i.e. supercomputer, mainframe, microcomputer, notebook, tablet, handheld). Describe the four parts of a computer (i.e. hardware, software, data, user). List computer input and output devices (i.e. monitor, printer, projector, speakers, mice, keyboards) and describe their uses. Define "network," and explain network usage (i.e. home, school, work). Identify types of networks (i.e. LAN, WAN, MAN, VPN, intranet, extranet, the internet). computer computer network data extranet handheld computers hardware input intranet mainframe computers microcomputers notebook computers output processing server software storage supercomputers tablet computer user **LESSON SKILLS KEY TERMS Lesson 1: Computing (a)**<br>
After completing this lesson, you will be able to:<br>
After completing this lesson, you will be able to:<br>
order is most proceeding contact the computer set and proceeding contact the expectation of

#### **Overview**

In this lesson, you will explain computing functions, systems and devices. You will also explain networking types and uses at home, school and work.

### **What Is a Computer?**

**Objectives** 

**1.1.1: Define "computer" and explain how computers work.** 

**1.1.2: Describe functions of the computing cycle (i.e. input, processing, output, storage).** 

According to Dictionary.com (2016) a **computer** is, "a programmable electronic device designed to accept **data**, perform prescribed mathematical and logical operations at high speed and display the results of these operations. Mainframes, desktop and laptop computers, tablets, and smartphones are some of the different types of computers." As we can see from this definition, there are many different kinds of computers that are used in today's world.

You might be asking yourself, "When did computers begin? How have they changed the world we live in?"

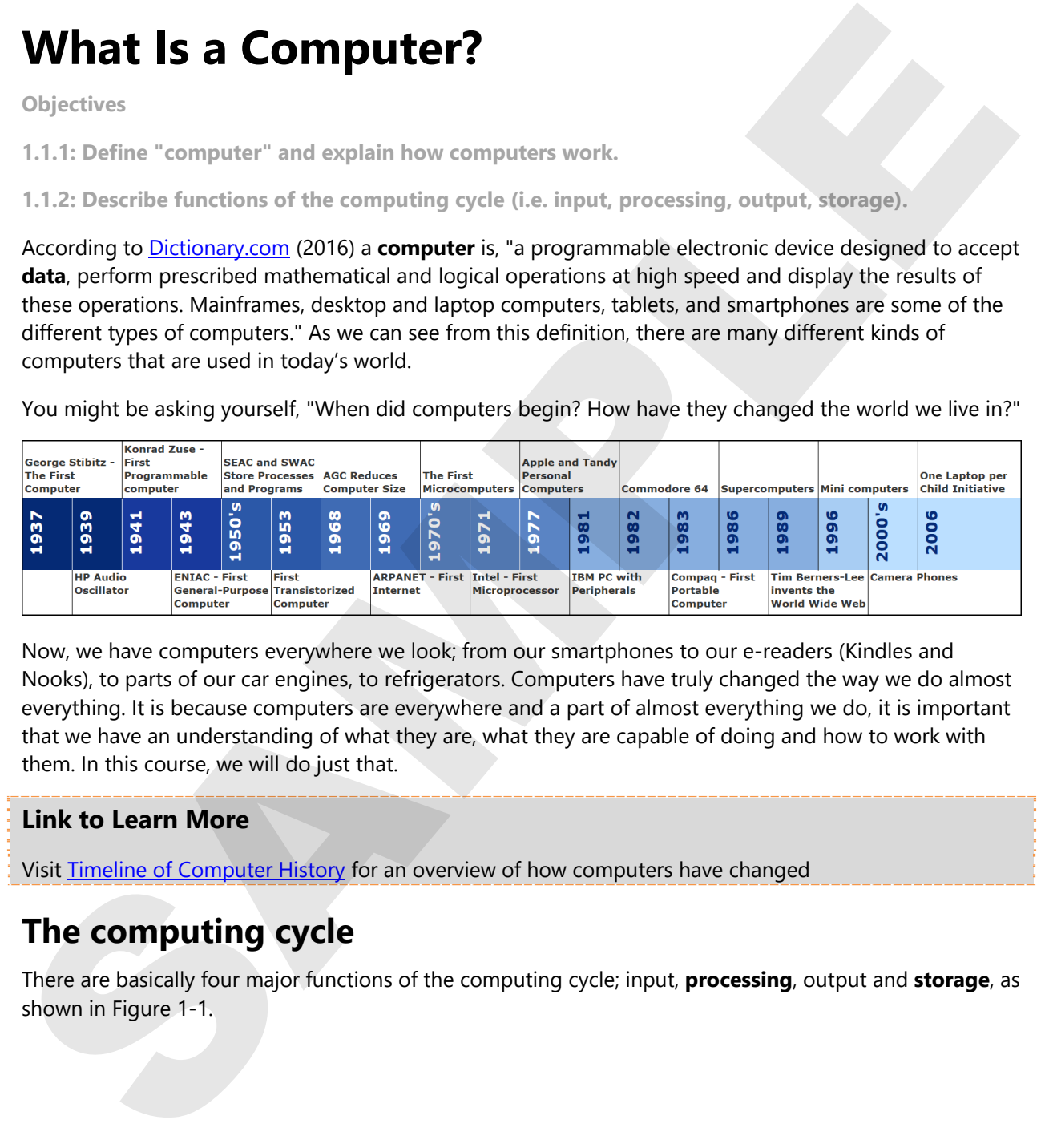

Now, we have computers everywhere we look; from our smartphones to our e-readers (Kindles and Nooks), to parts of our car engines, to refrigerators. Computers have truly changed the way we do almost everything. It is because computers are everywhere and a part of almost everything we do, it is important that we have an understanding of what they are, what they are capable of doing and how to work with them. In this course, we will do just that.

#### **Link to Learn More**

Visit Timeline of Computer History for an overview of how computers have changed

### **The computing cycle**

There are basically four major functions of the computing cycle; input, **processing**, output and **storage**, as shown in Figure 1-1.

| <b>Input</b>                                                        | <b>Processing</b>                                                 | Output                                                | <b>Storage</b>                                                             |
|---------------------------------------------------------------------|-------------------------------------------------------------------|-------------------------------------------------------|----------------------------------------------------------------------------|
| •An individual<br>inputs<br>information via<br>mouse or<br>keyboard | $\bullet$ Input<br>information is<br>processed by the<br>computer | •Information is<br>output on<br>computer's<br>monitor | •Processed<br>Information is<br>stored on the<br>computer's hard<br>drive. |

*Figure 1-1: Four functions of the computing cycle* 

Let's see how that works in our everyday world.

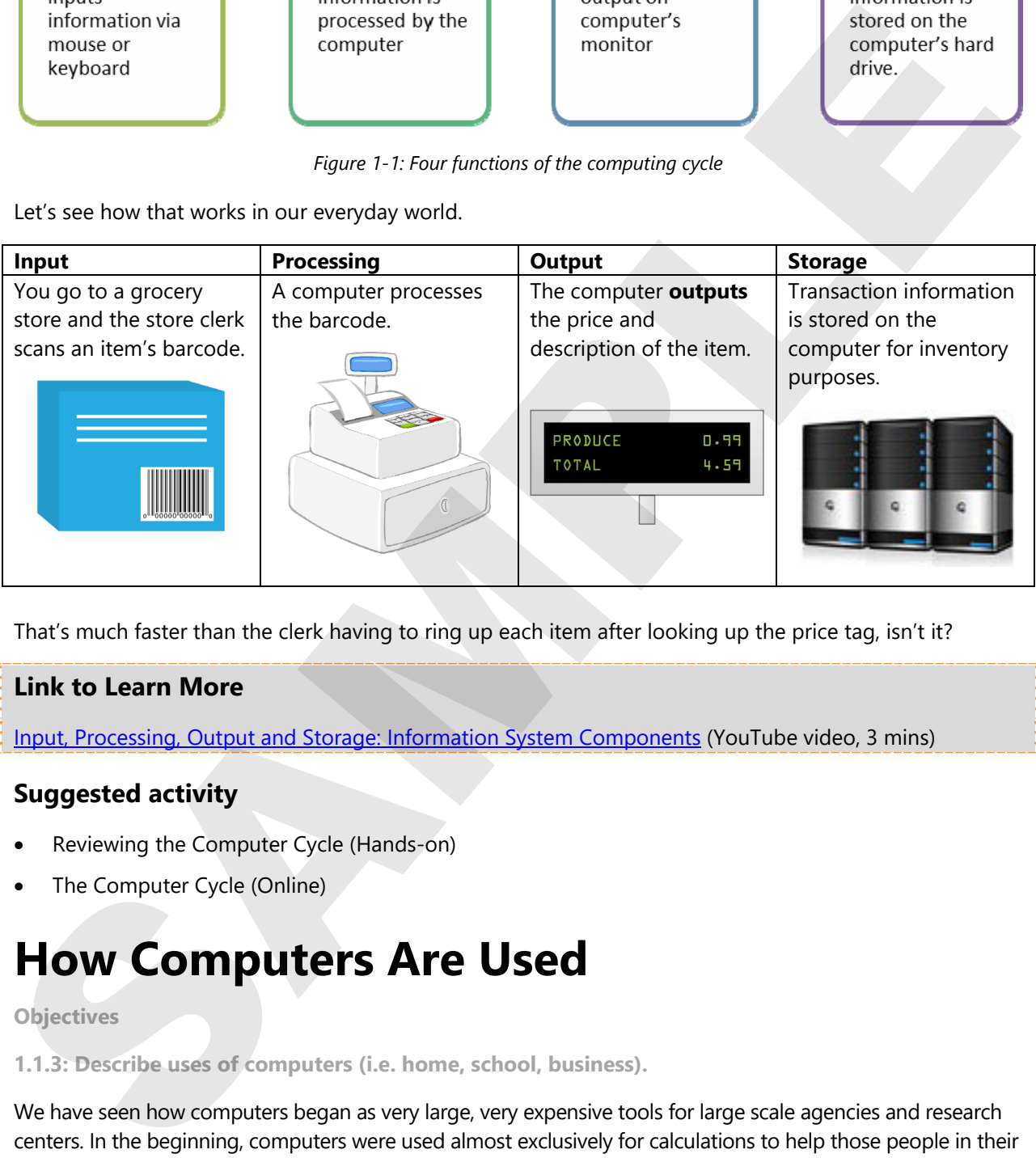

That's much faster than the clerk having to ring up each item after looking up the price tag, isn't it?

#### **Link to Learn More**

Input, Processing, Output and Storage: Information System Components (YouTube video, 3 mins)

### **Suggested activity**

- Reviewing the Computer Cycle (Hands-on)
- The Computer Cycle (Online)

# **How Computers Are Used**

#### **Objectives**

**1.1.3: Describe uses of computers (i.e. home, school, business).** 

We have seen how computers began as very large, very expensive tools for large scale agencies and research centers. In the beginning, computers were used almost exclusively for calculations to help those people in their related fields. The cost and size of early computers limited who could use them as they were very expensive and the size of rooms.

Take a look at the following figure of some first generation computers:

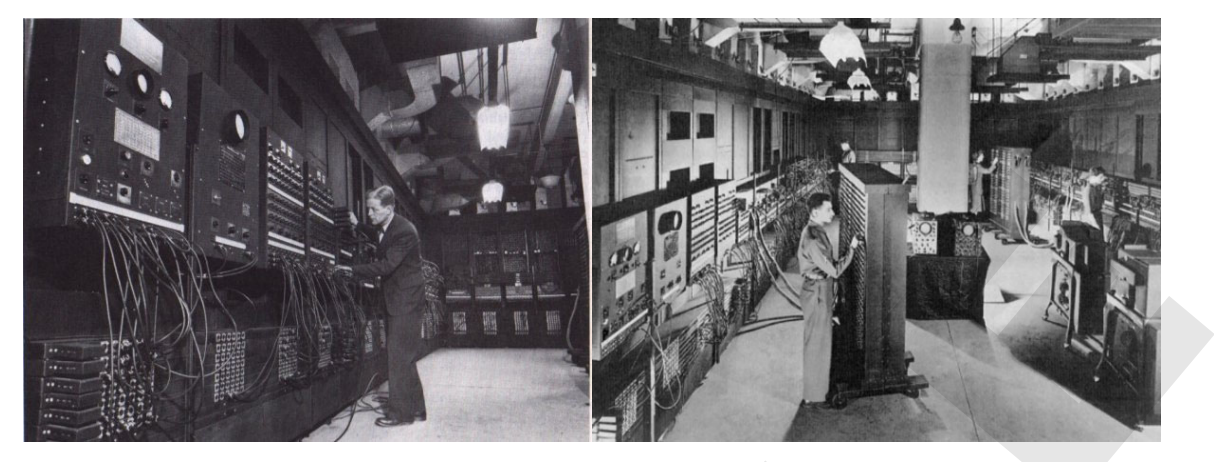

Over time, computers have become smaller and more versatile. Their uses have moved from the lab to the home, to our cars, to our washing machines and watches. With each new breakthrough in computer technology, we have managed to find new and creative ways to harness their power.

Think about your home, your friends, family, business and school. Where do you see computers in use every day? Can you think of a place where they are not in use?

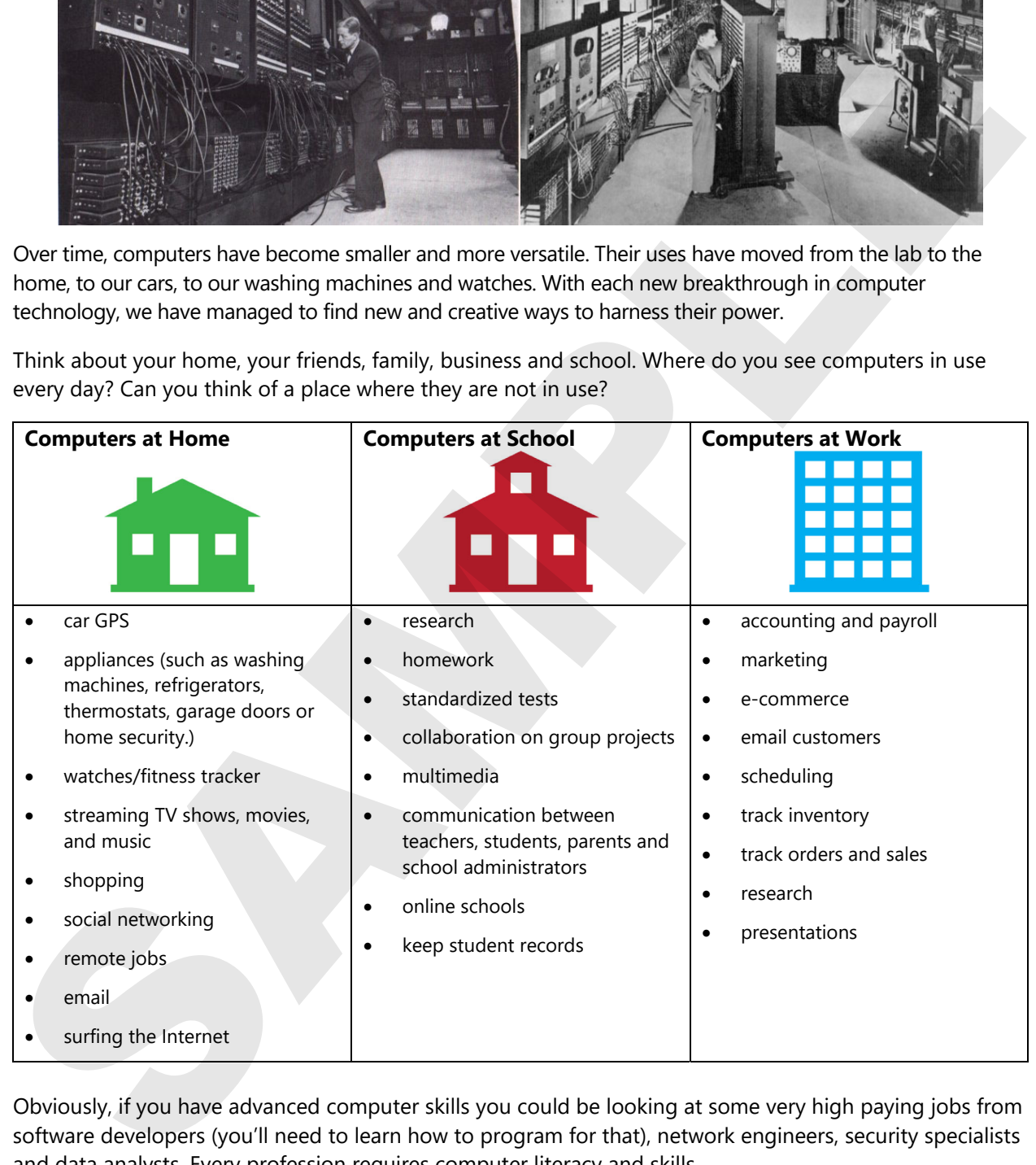

Obviously, if you have advanced computer skills you could be looking at some very high paying jobs from software developers (you'll need to learn how to program for that), network engineers, security specialists and data analysts. Every profession r equires computer literacy and skills.

### **Suggested activities**

- Listing the Ways Computers Are Used (Hands-on)
- Comparing the Ways Computers Are Used (Hands-on)

# **Types of Computers**

#### **Objectives**

**1.1.4: Identify the main types of computers (i.e. supercomputer, mainframe, microcomputer, notebook, tablet, handheld).** 

When it comes to classifying computers, we general break them down by purpose, size, speed and cost.

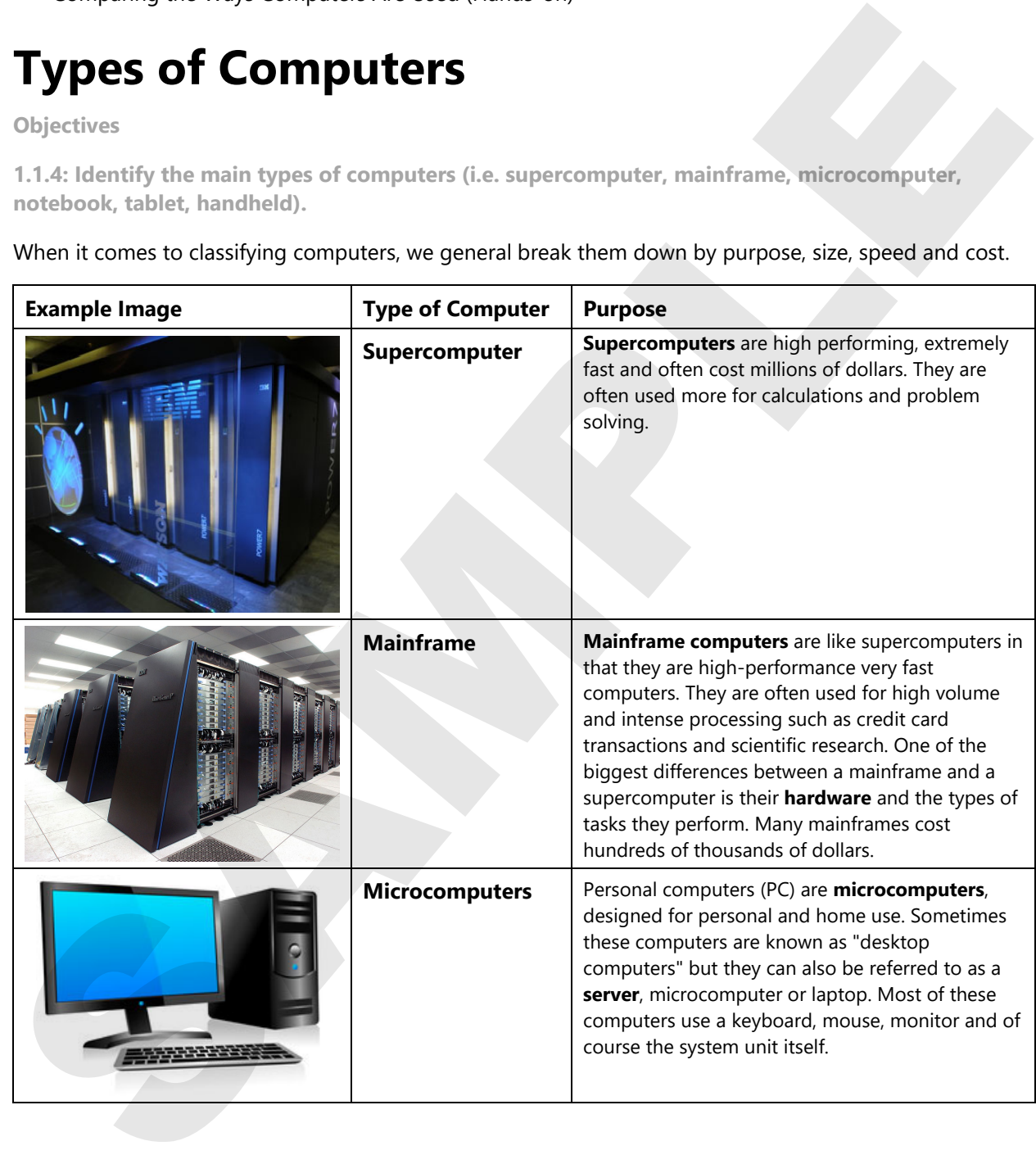

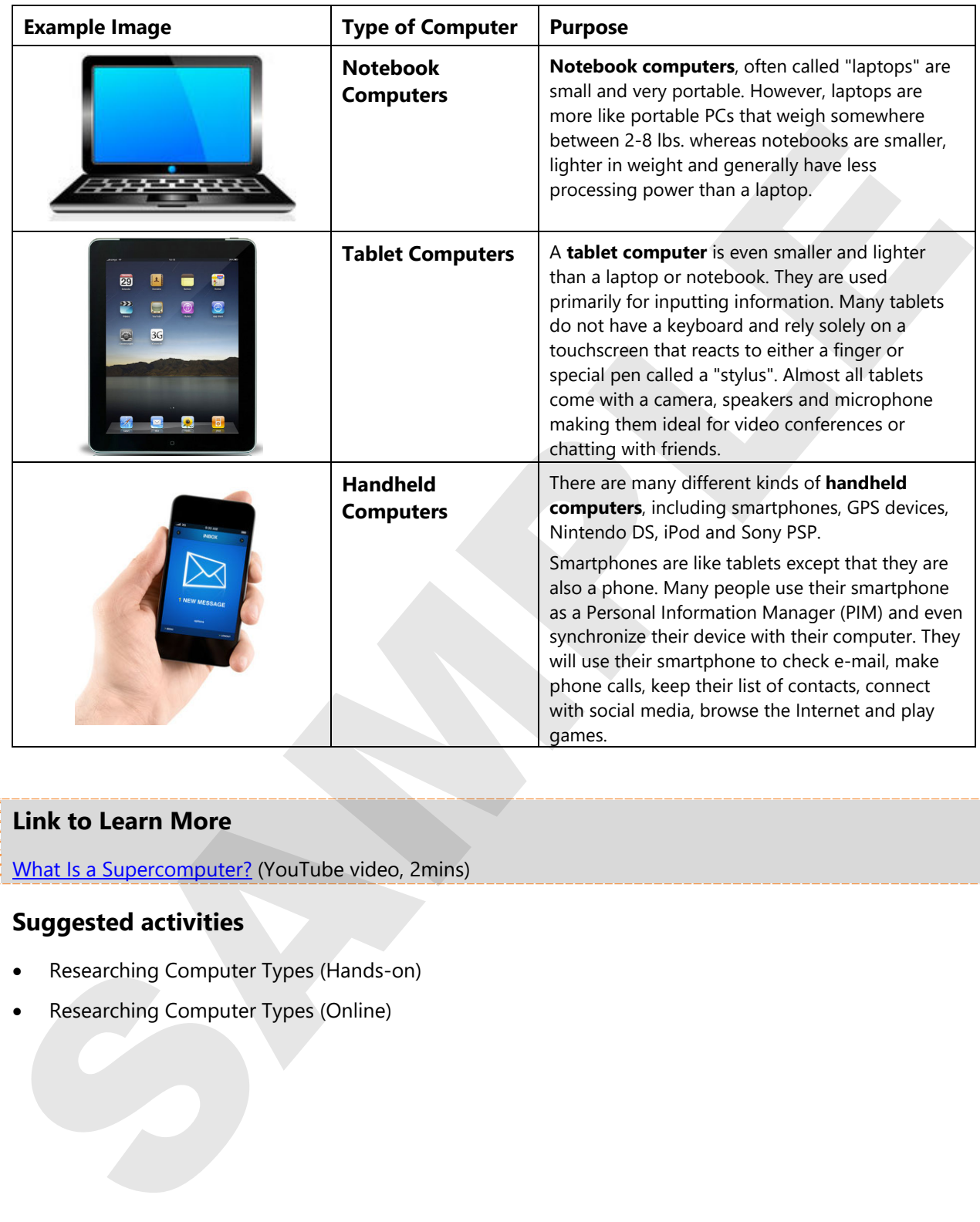

### **Link to Learn More**

What Is a Supercomputer? (YouTube video, 2mins)

### **Suggested activities**

- Researching Computer Types (Hands-on)
- Researching Computer Types (Online)

# **Computer Systems**

**Objectives** 

**1.1.5: Describe the four parts of a computer system (i.e. hardware, software, data, user).** 

There are four parts to a computer system: hardware, software, data and user.

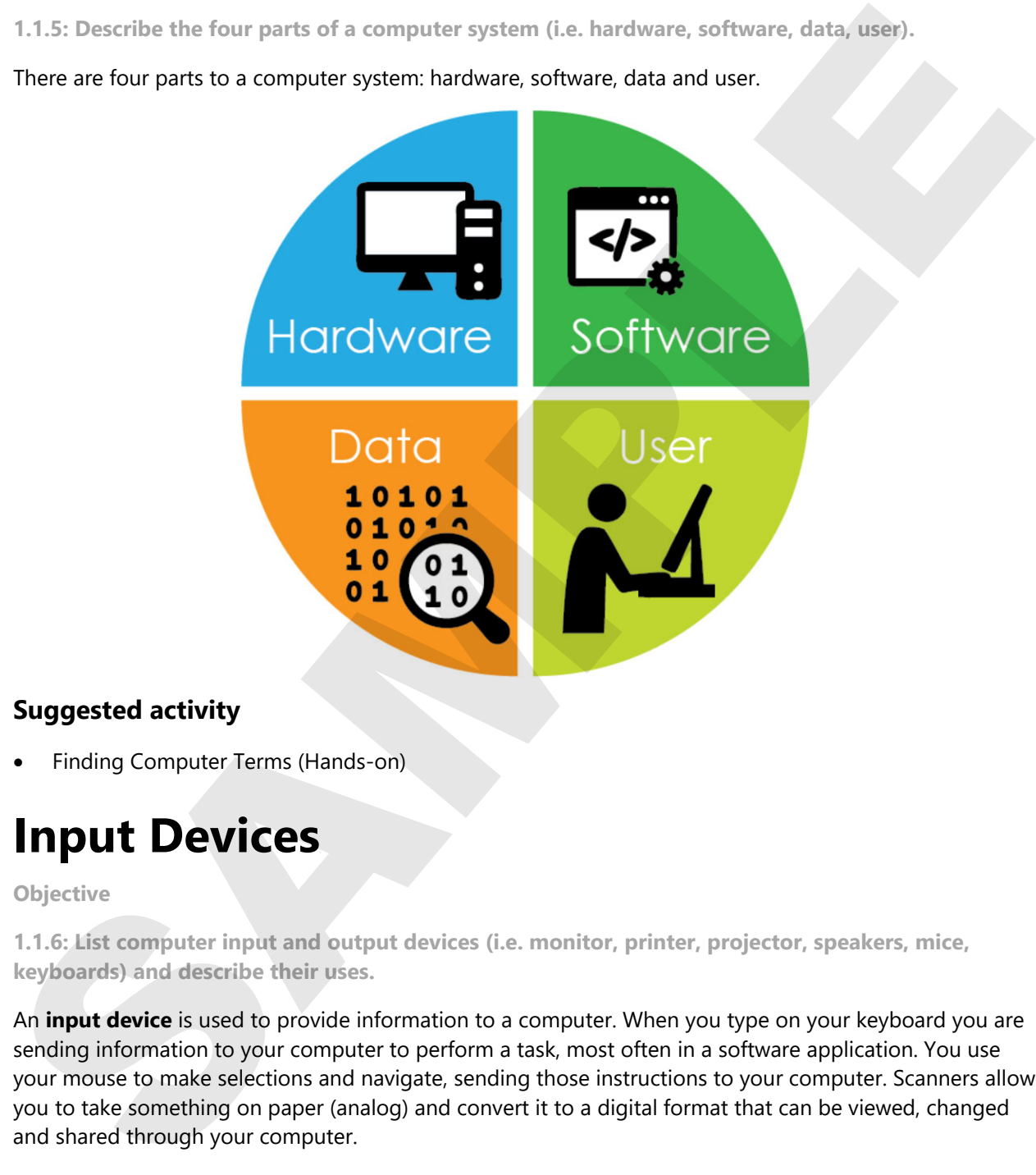

### **Suggested activity**

Finding Computer Terms (Hands-on)

### **Input Devices**

#### **Objective**

**1.1.6: List computer input and output devices (i.e. monitor, printer, projector, speakers, mice, keyboards) and describe their uses.** 

An **input device** is used to provide information to a computer. When you type on your keyboard you are sending information to your computer to perform a task, most often in a software application. You use your mouse to make selections and navigate, sending those instructions to your computer. Scanners allow you to take something on paper (analog) and convert it to a digital format that can be viewed, changed and shared through your computer.

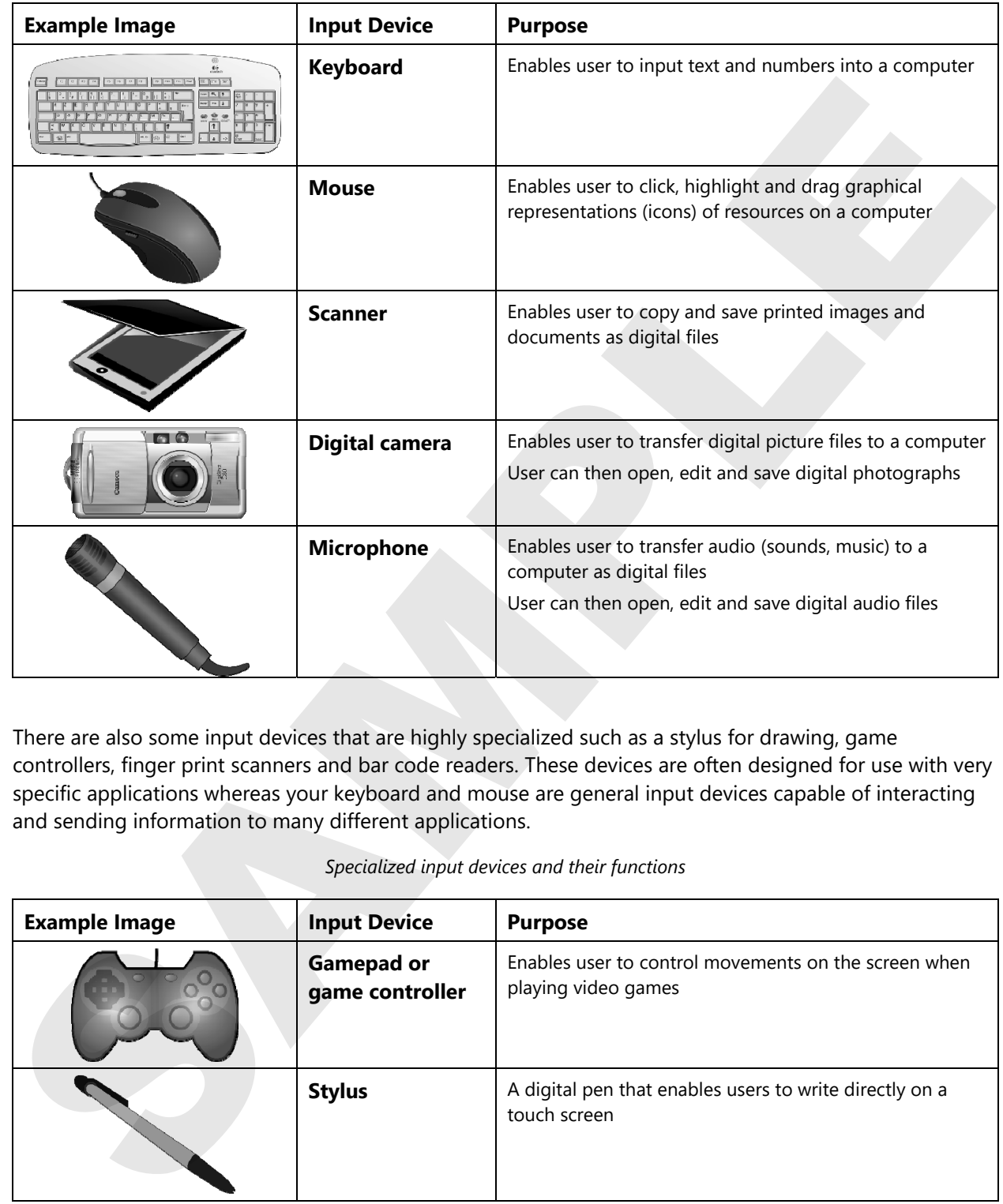

*Input devices and their functions* 

There are also some input devices that are highly specialized such as a stylus for drawing, game controllers, finger print scanners and bar code readers. These devices are often designed for use with very specific applications whereas your keyboard and mouse are general input devices capable of interacting and sending information to many different applications.

#### *Specialized input devices and their functions*

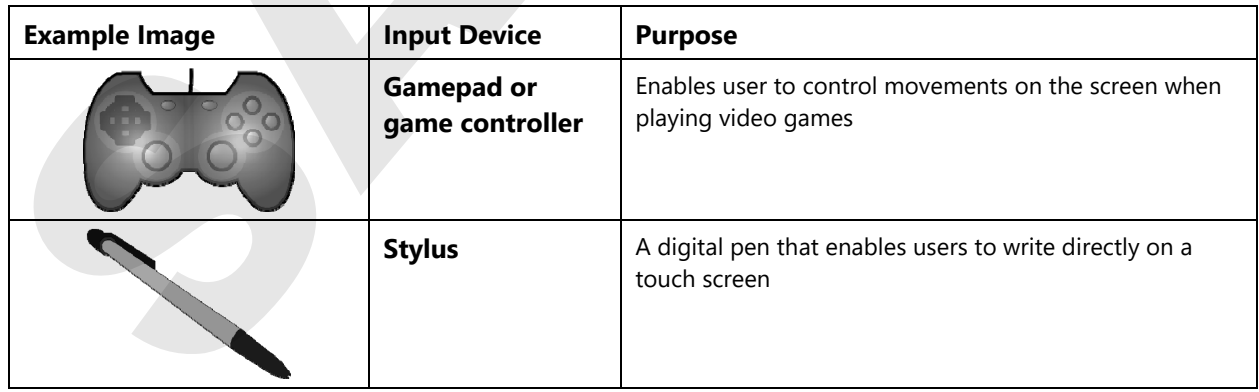

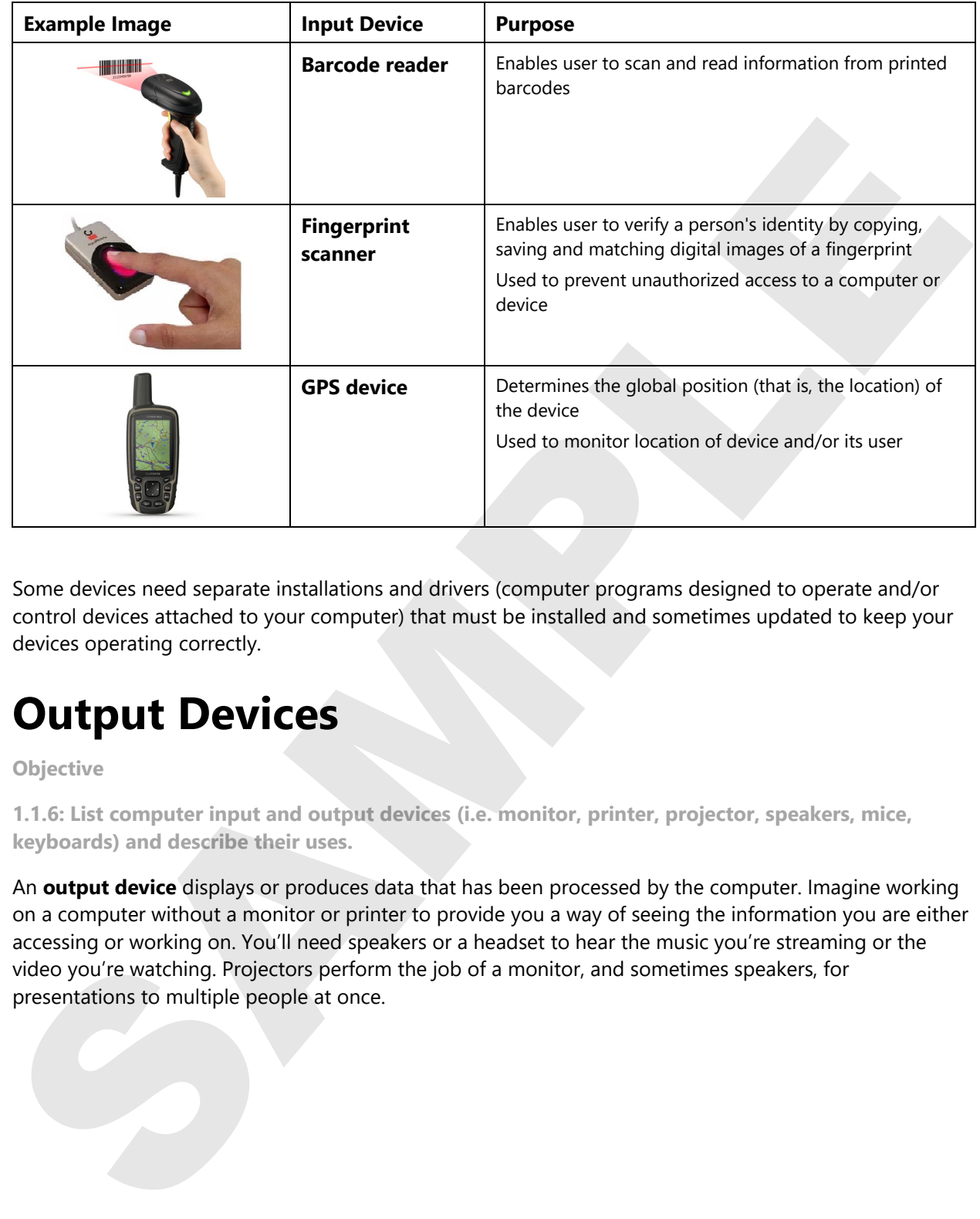

Some devices need separate installations and drivers (computer programs designed to operate and/or control devices attached to your computer) that must be installed and sometimes updated to keep your devices operating correctly.

# **Output Devices**

**Objective** 

**1.1.6: List computer input and output devices (i.e. monitor, printer, projector, speakers, mice, keyboards) and describe their uses.** 

An **output device** displays or produces data that has been processed by the computer. Imagine working on a computer without a monitor or printer to provide you a way of seeing the information you are either accessing or working on. You'll need speakers or a headset to hear the music you're streaming or the video you're watching. Projectors perform the job of a monitor, and sometimes speakers, for presentations to multiple people at once.

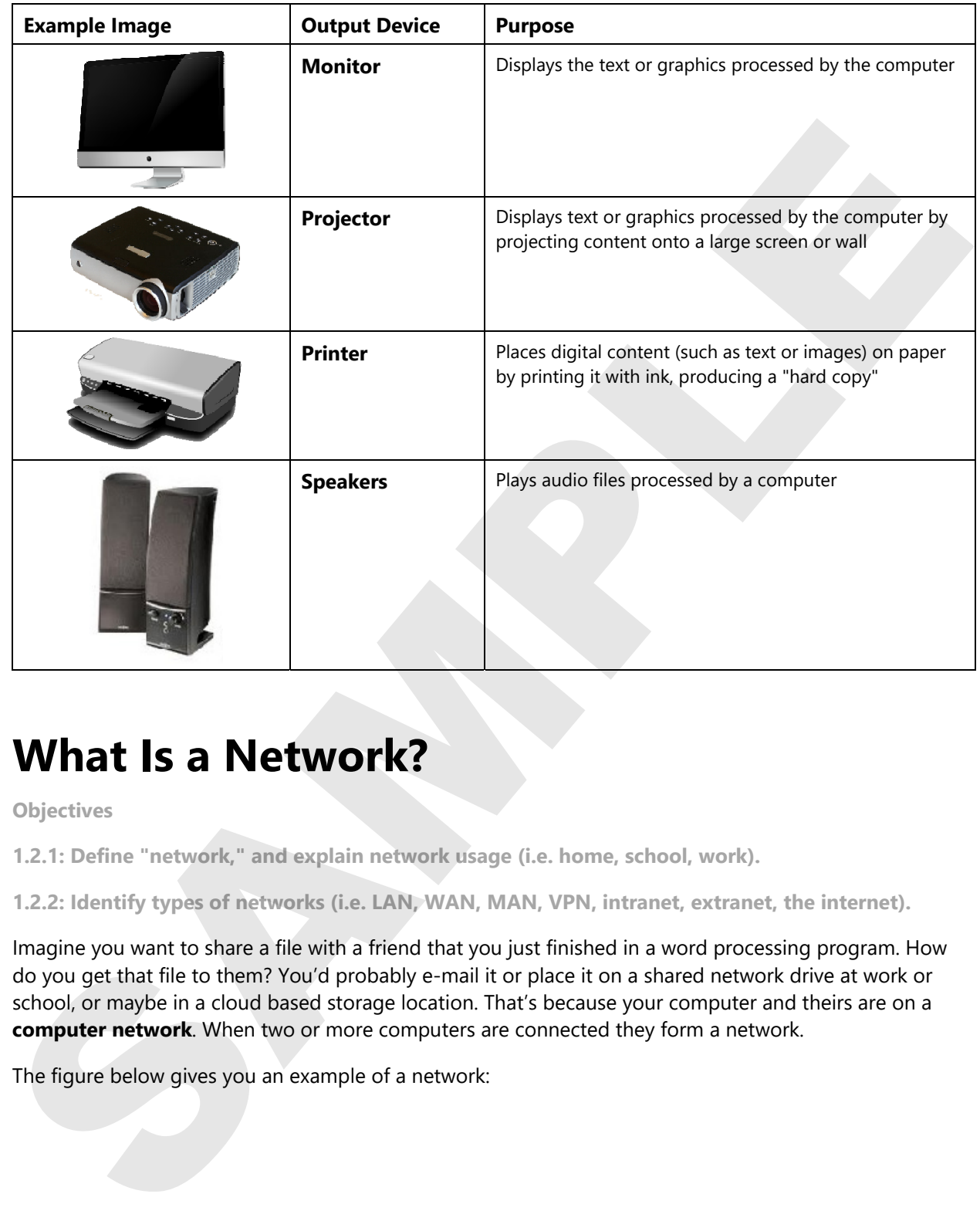

### **What Is a Network?**

**Objectives** 

**1.2.1: Define "network," and explain network usage (i.e. home, school, work).** 

**1.2.2: Identify types of networks (i.e. LAN, WAN, MAN, VPN, intranet, extranet, the internet).** 

Imagine you want to share a file with a friend that you just finished in a word processing program. How do you get that file to them? You'd probably e-mail it or place it on a shared network drive at work or school, or maybe in a cloud based storage location. That's because your computer and theirs are on a **computer network**. When two or more computers are connected they form a network.

The figure below gives you an example of a network:

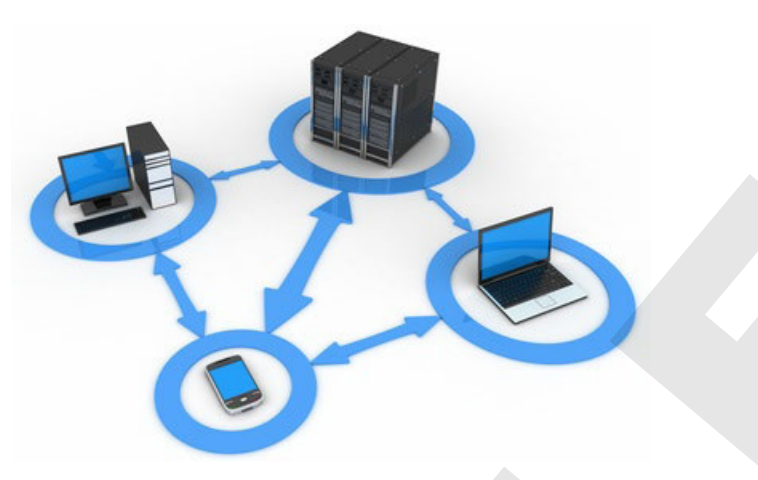

*Computer network example* 

#### **Link to Learn More**

To see a visual depiction of networking's evolution, visit A Brief History of Computer Network Technology.

Not all networks are the same size. Some examples are home networks (which are traditionally smaller and less complex) to large corporate networks (which are extremely complex). Even this course being delivered to you via the Internet (perhaps the largest network of all) relies on the same basic principles that are used to share files at home or send a document around the globe.

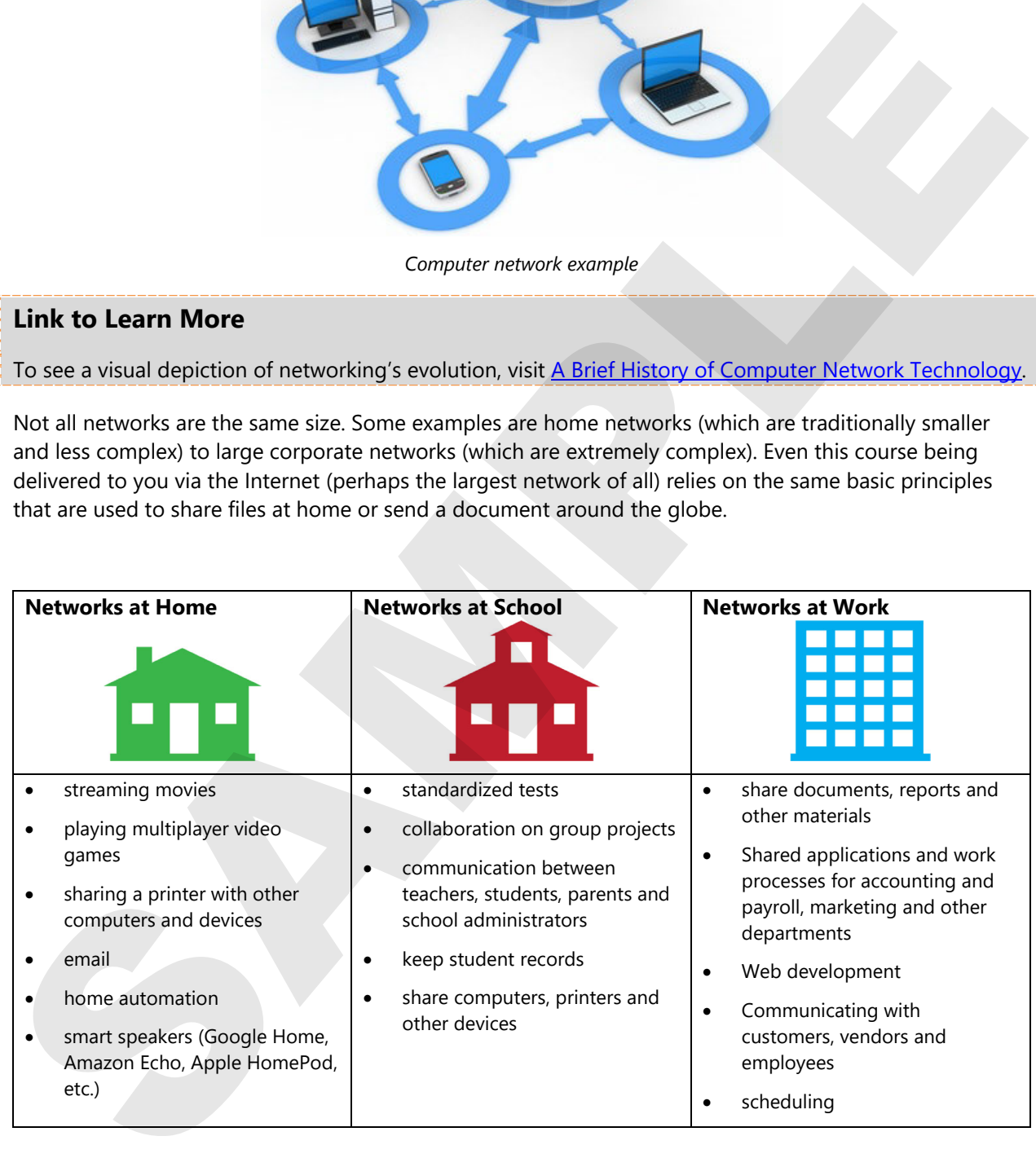

### **Types of Networks**

There are many different kinds of networks and they are categorized by their size and scale. The table below gives you a quick and easy way to compare three major kinds. What kinds of networks do you interact with on a daily basis?

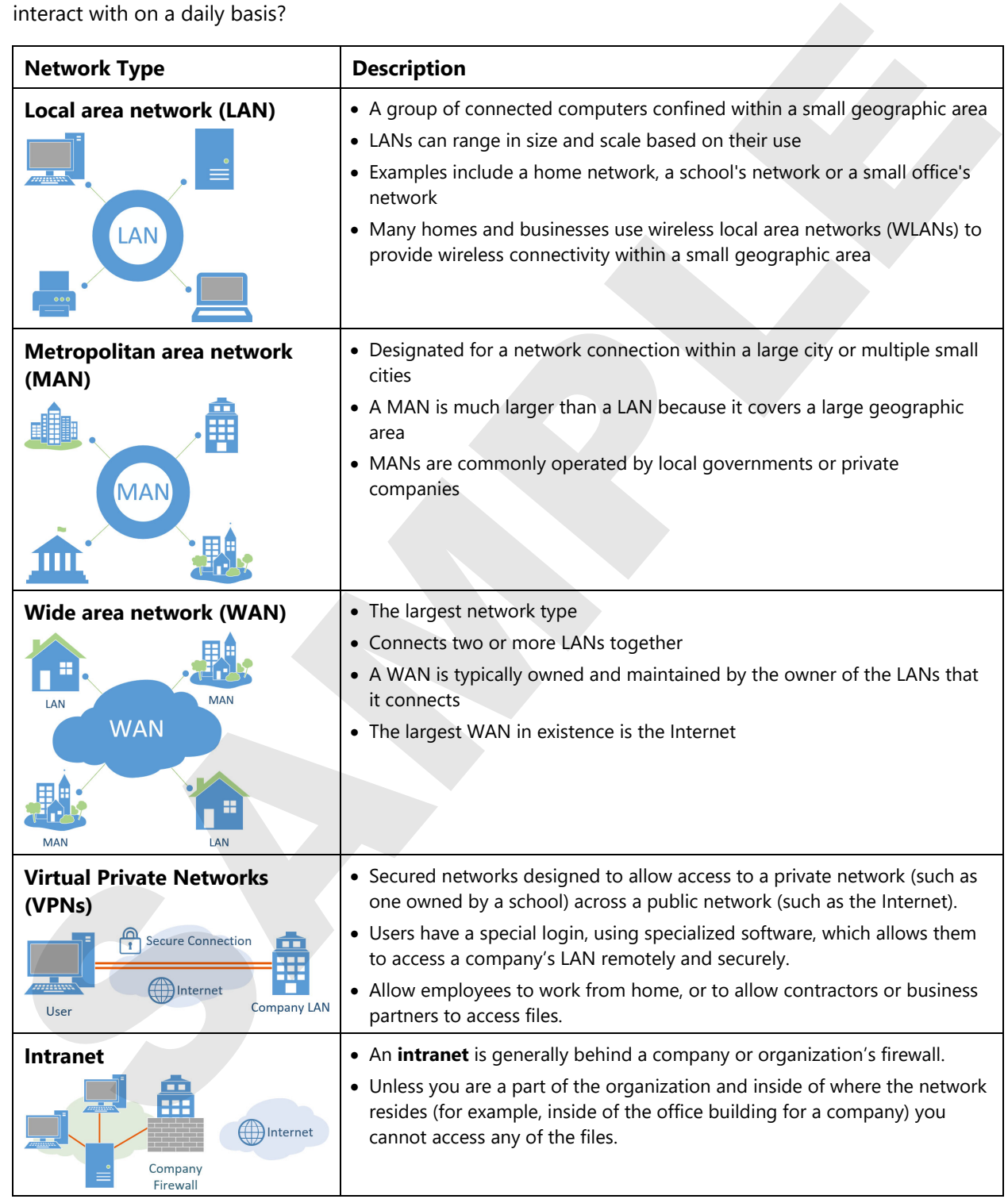

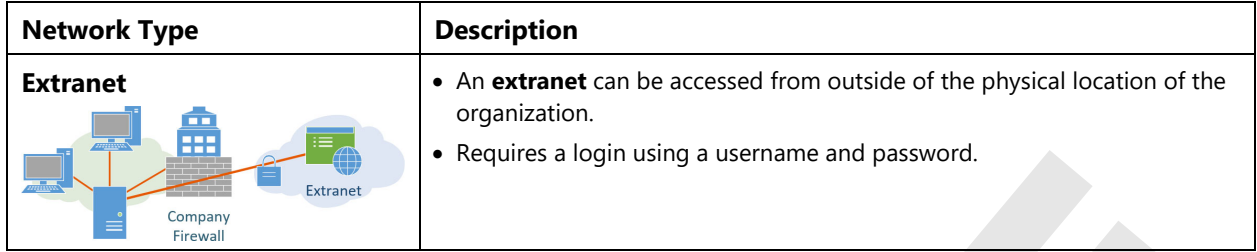

### **Exercise**

Drag and drop the application of networks that belong to the given area where networks are used.

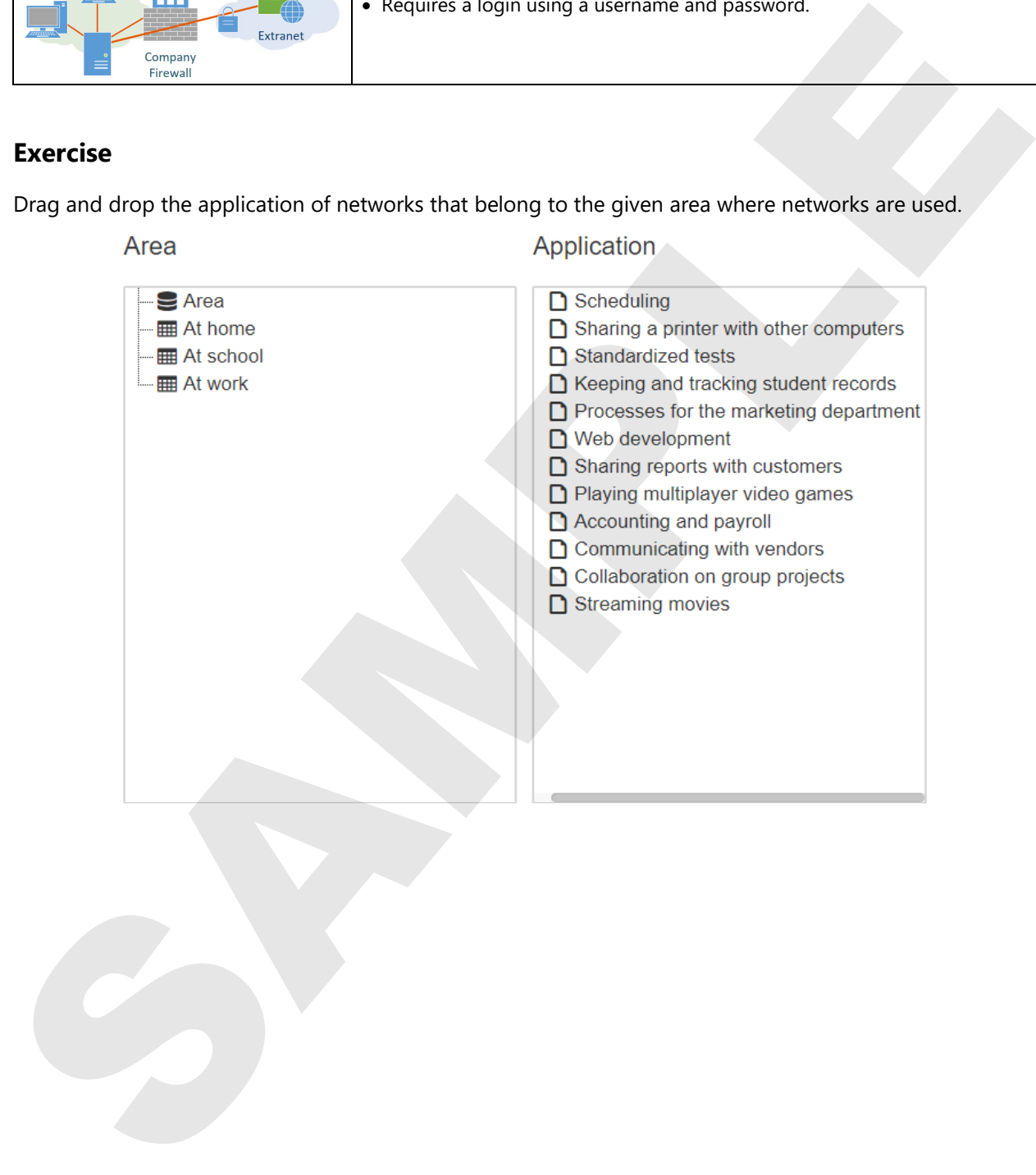

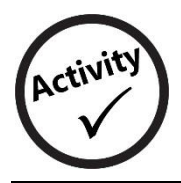

# **Reviewing the Computing Cycle**

In this activity, you will identify the various functions in the computing cycle.

- 1. Read the following list of computer functions:
	- Processing
	- Output
	- Input
	- Storage
- 2. Study the diagram below, which represents the computing cycle of a computer system.
- 3. Write the name of each function into the correct section of the diagram.

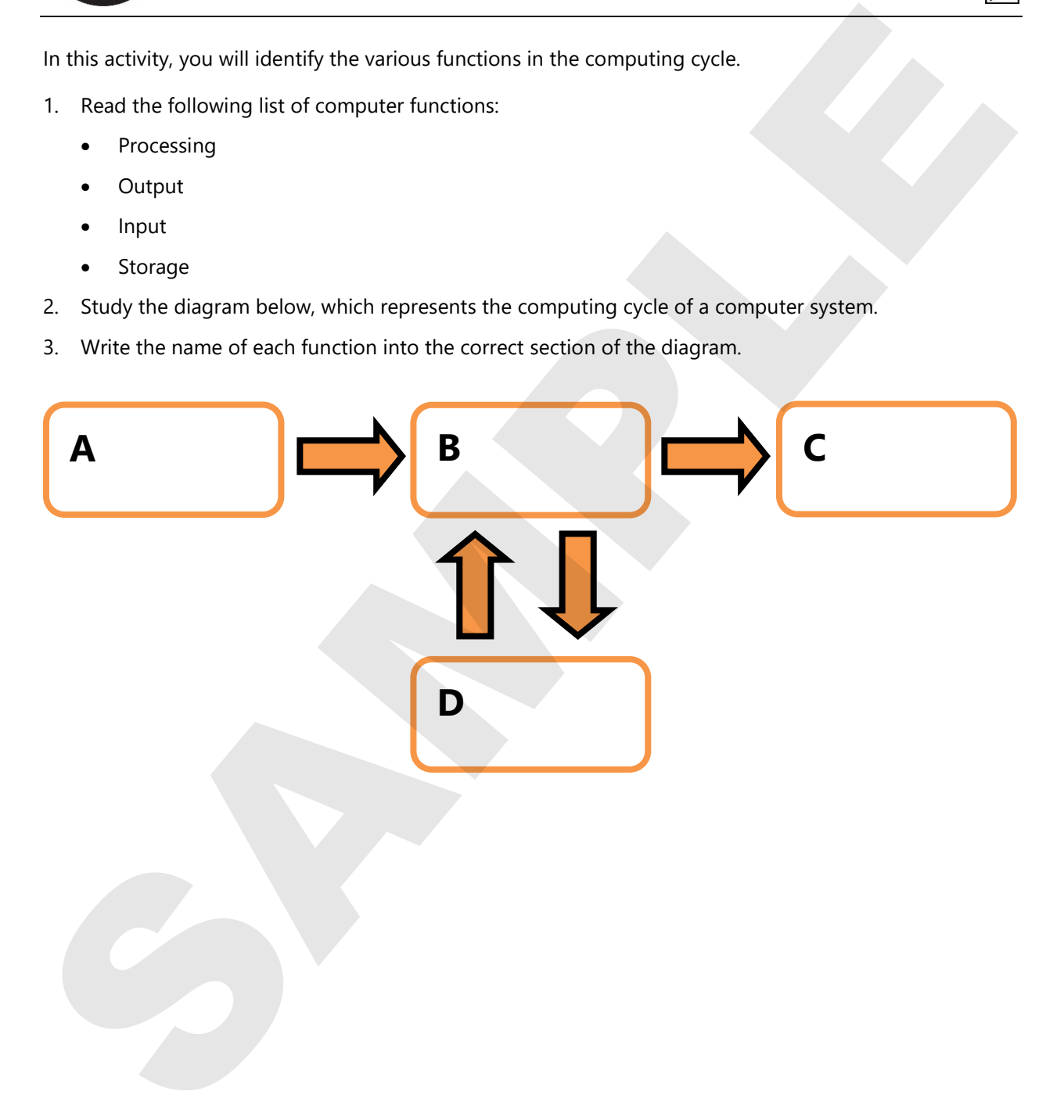

Z

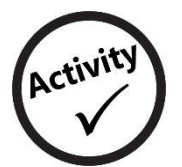

# **Listing the Ways Computers Are Used**

In this activity, you will list various ways that computers are used.

- 1. In the Home box below, write a list of ways that people use computers at home. What tasks do people perform with their home computers?
- 2. In the School/Office box below, write a list of ways that people use computers at school or their office.

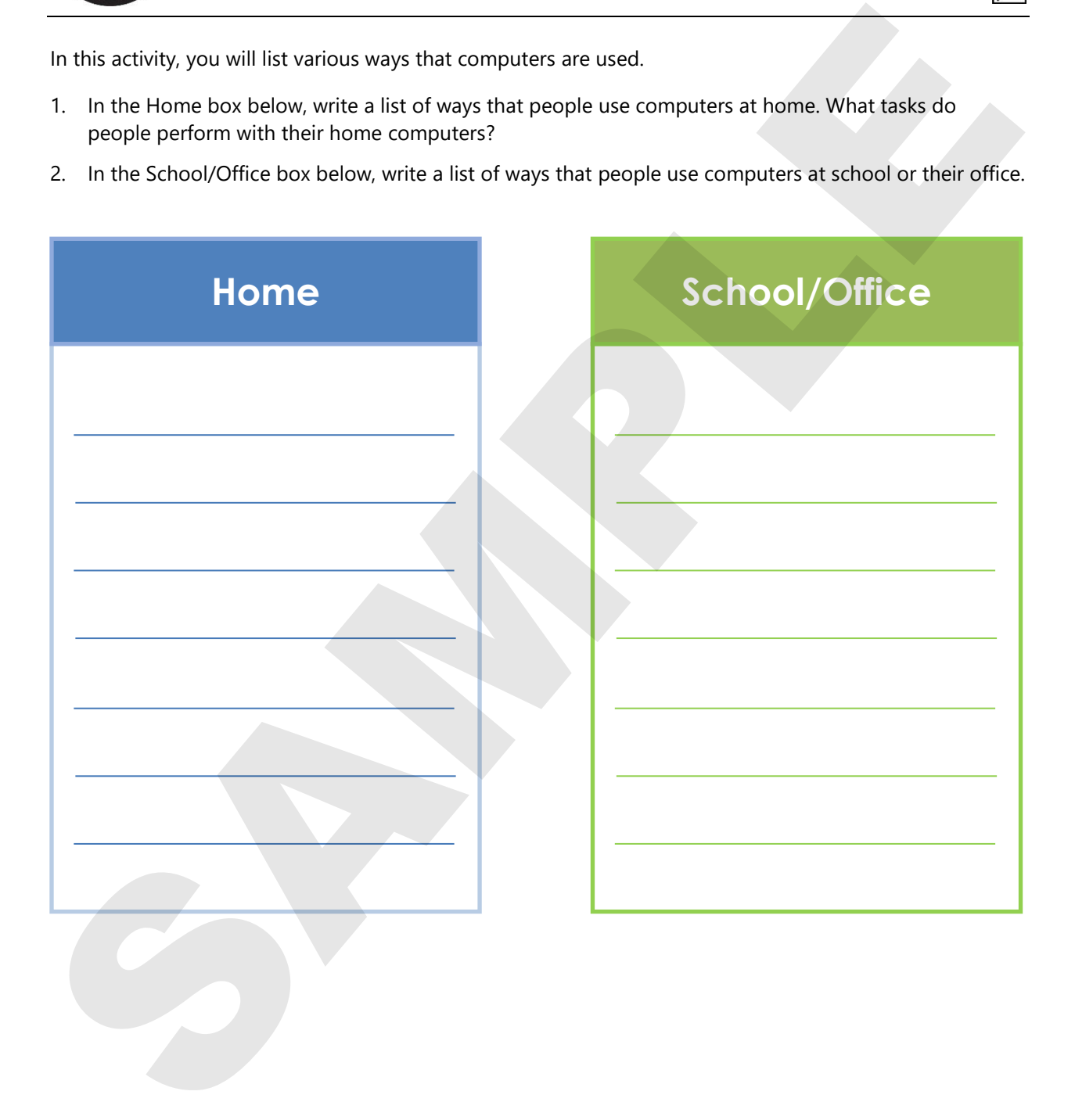

 $|\vec{z}|$ 

# **Comparing the Ways Computers Are Used**

In this activity, you will list and compare various ways that people use computers at home and at school.

- 1. Study the Venn diagram below.
- 2. Think of ways that people use computers at home. Write examples in the Home area.
- 3. Think of ways that people use computers at school or the office. Write examples in the School area.
- 4. Can you think of any ways that people use computers at both home and school or offfice? Write these examples in the area where the two circles overlap.

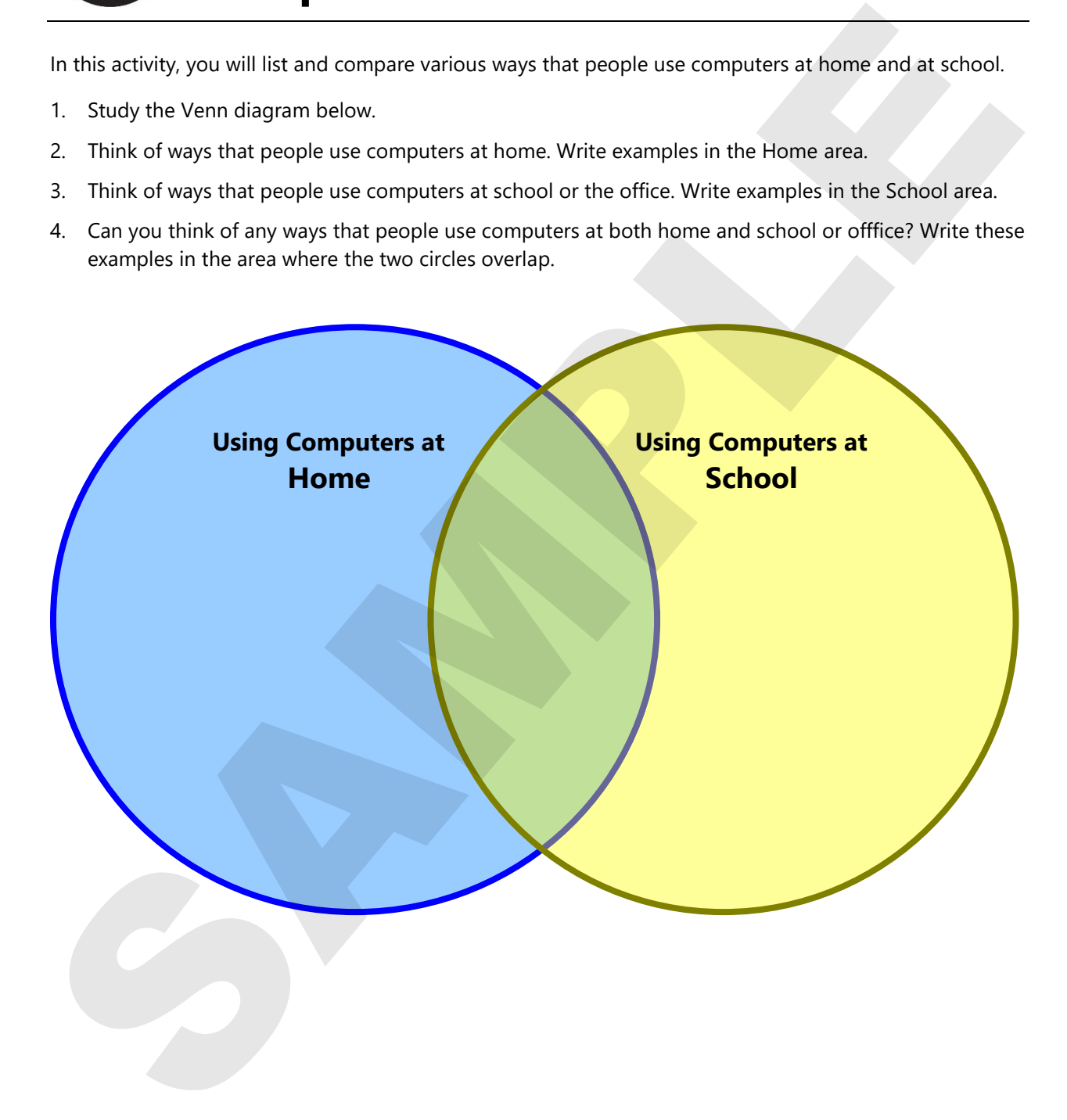

孕

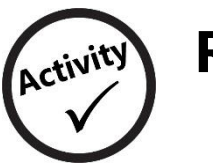

# **Researching Computer Types**

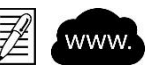

In this activity, you will describe each type of computer. Use the Internet to research the various types of computers. Write a description of each computer type in the spaces provided below. The this activity, you will describe each type of computer. Use the Internet to research the various types of<br>Computers. Write a description of each computer type in the spaces provided below.<br>
1. Supercomputer<br>
2. Mainfra

- 1. Supercomputer
- 2. Mainframe computer
- 3. Microcomputer (desktop)
- 4. Notebook computer
- 5. Tablet computer
- 6. Handheld computer (smartphone)

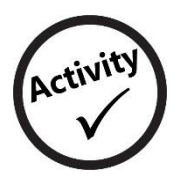

### **Finding Computer Terms**

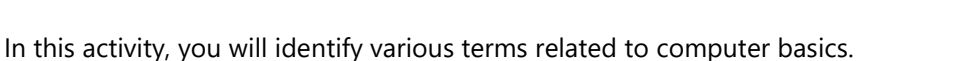

- 
- 1. Read the list of introductory computer terms at the bottom of the page.
- 2. Find each term hidden in the word search and circle them.
- 3. Find terms for types of computers first. Then find terms for computer components. Then find terms for computer processes.

S N S B H J D R S T E V O G M T O J U D A R E Q E S L K L H O T W W T G U T G L Y K O F T R E S A X S G U N B E T X U X A B O C G D Z P I A R S X Q J G O F I B N U M S T A Z L E M E O T U M W X O S W W O B M H Z K W Q V D T C E F D S H A C X V A M M U G O C I R R E R O P Z R T P B Y R O O A V V F M R D E T T C C C R P H N W N P U R U X X K B I P J W R C I U E O I N P U T M U S E R Z A T R E T U P M O C R E P U S M E D L E H D N A H R A V Y J N R The this activity, you will identify various terms related to computer basics.<br>
1. Read the list of introductory computer terms at the bottom of the page.<br>
2. Find seach term hidden in the word search and circle term.<br>
3.

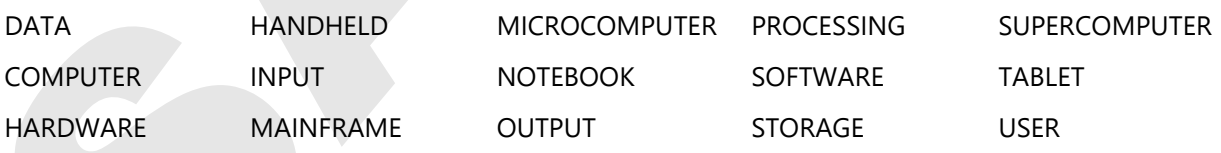

羿